CS 101, Spring  $2013$  — May  $2nd$  — Exam 4

Note: Make sure your programs produce the output in exactly the format described, including capitalization and punctuation. You may not receive credit for programs that produce incorrectly formatted output.

Getting started: Start Cygwin Terminal and Notepad++ closing any open tabs in Notepad++. (Note: Do not open **ANY** other programs.) Your instructor will give you the name of a zip file. In Cygwin Terminal, run the following commands:

```
cd h:
mkdir -p CS101
cd CS101
curl -O http://faculty.ycp.edu/~dhovemey/spring2013/cs101/assign/zipfile
unzip zipfile
cd CS101_Exam4
```
Substitute the name of the zip file for zipfile.

Editing code: Use Notepad $++$  to open the source file (e.g., question1.cpp) referred to in the question. Do not open any files other than the ones for the exam.

Compiling: To compile the program for Question 1, run the following command in Cygwin Terminal:

make question1.exe

Change the number as appropriate for the other questions (e.g., question2.exe).

Running: To run the program for Question 1, run the following command in Cygwin Terminal:

./question1.exe

Change the number as appropriate for the other questions (e.g., question2.exe).

To submit: In Cygwin Terminal, run the command

make submit

Enter your Marmoset username and password when prompted.

## Good luck!

Question 1. [15 points] In the program question1.cpp, the struct Student data type represents information about a student account:

```
struct Student {
    int id; // student id
    int num_credits; // how many credits student is registered for
    int commuter; \frac{1}{1} if student is a commuter, 0 if not
    double amount_due; // amount due for tuition
};
```
For this question you should only add function calls in main. The function definitions for init Student(), which initializes the fields of a struct Student variable, and compute Tuition(), which computes the tuition amount, are provided and should NOT be modified. You will also not need to add or modify any code for input or output.

(1) As indicated by the TODO comment in main, write a call to the init Student() function so that the variable called the student is initialized with the user input values read by the provided scanf statements. Once you do this, when you run the program it will echo back the input values (except amount per credit) as follows (user input in bold):

```
ID: 9025555555
Number of credits: 15
Commuter (1 = yes, 0 = no): 1Amount per credit: 400.0
Initialization function called
id=9025555555
num_credits=15
commuter=1
amount_due=0.00
```
(2) As indicated by the TODO comment in main, write a call to the compute Tuition() function passing the student and the amount per credit user input value read by the provided scanf statements. The provided function will compute the tuition and store it in the amount due field of the structure. Example using the previous example values (user input in bold):

```
ID: 9025555555
Number of credits: 15
Commuter (1=yes, 0=no): 1
Amount per credit: 400.0
Initialization function called
id=9025555555
num_credits=15
commuter=1
Compute tuition function called
amount_due=6000.00
```
Question 2. [30 points] In the program question2.cpp, the struct Transcript data type represents the number of credits earned and the course grade for some number of classes:

```
struct Transcript {
    int num_classes; // how many classes were taken
    int credits[MAX]; // number of credits for each class
    double grades[MAX]; // grade for each class
};
```
Your task is to define a function called compute GPA that takes a *pointer* to a struct Transcript and returns the grade point average for that transcript. The grade point average is the sum of the quality points for all classes, divided by the total number of credits taken. The number of quality points for a single class is the number of credits times the grade earned.

The program's main function declares a struct Transcript and prompts the user to enter the number of classes and number of credits/grade for each class. Code is also provided to print out the GPA computed from the entered transcript information.

You will need to:

- Add a prototype for the compute GPA function
- Add a definition for the compute GPA function
- Add a call to the compute GPA function to the main function, assigning the computed GPA to the variable called gpa

Example session (user input in bold):

How many classes? 3 Credits: 3 Grade: 3.5 Credits: 4 Grade: 3.0 Credits: 3 Grade: 4.0 GPA=3.450000

The GPA is 3.45 because

$$
\frac{(3\cdot 3.5) + (4\cdot 3.0) + (3\cdot 4.0)}{3+4+3} = 3.45
$$

Do not change any code except as indicated by the TODO comments.

Make sure that your function is called compute GPA, and that it takes a *pointer* to a struct Transcript as its only parameter.

Question 3. [20 points] In question3.cpp implement the function called find occurrences -DO NOT MODIFY main.

Its prototype is

int find\_occurrences(int arr[], int length, int val, int occur[]);

The function should scan through the elements of arr. Each time an array element equal to val is found, it should place the index of that element in an element of occur. The index of the first occurrence should be stored in occur[0], the index of the second occurrence should be stored in occur[1], etc. The parameter length indicates the number of values stored in arr, and you can assume that occur will have at least that many elements.

The total number of occurrences found should be returned as the return value of the function.

For example, if the arr array has the values  $\{1, 2, 1, 3, 4, 1\}$ , and val is 1, then the values  $\{0, 2, 5, 6, 7\}$ 5} should be placed in the first three elements of occur, because those are the indices of the first three occurrences of the value 1 in arr. The function would return 3 in this case, since there were 3 occurrences of 1 in arr.

In your code to implement the find occurrences function, first print out the values of the array containg the values separated by a single space, then each time an occurrence is found, print a single-line message of the form:

Occurrence at  $N$ 

where  $N$  is the index of the occurrence.

Example run (user input in bold):

```
How many values? 6
Enter values: 1 2 1 3 4 1
Search for? 1
1 2 1 3 4 1
Occurrence at 0
Occurrence at 2
Occurrence at 5
Found 3 occurrence(s): 0 2 5
```
Hints:

• Use a counter variable to keep track of how many occurrences have been found; this will be useful in deciding where in occur to store the index of each occurrence

Question 4. [20 points] In the program question4.cpp, the struct Point data type represents a point with integer x/y coordinates, and the struct Rect data type represents a rectangle with specified minimum  $x/y$  values, a width, and a height:

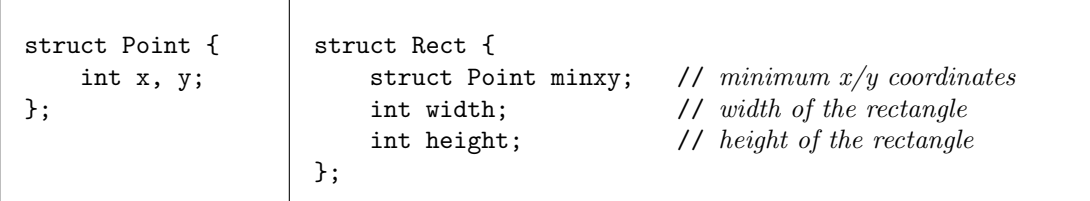

The count inside function's prototype is

```
int count_inside(struct Point *p, struct Rect rectlist[], int nrects);
```
Given a pointer to a struct Point and an array of struct Rect elements, the function returns a count of how many of the rectangles the point was inside. The nrects parameter specifies how many elements the rectlist array has.

A point is considered to be inside of a rectangle if  $x_{\min} \le x \le x_{\max}$  and  $y_{\min} \le y \le y_{\max}$ , where x and y are the coordinates of the point,  $x_{\text{min}}$  and  $y_{\text{min}}$  are the minimum x and y coordinates of the rectangle, and  $x_{\text{max}}$  and  $y_{\text{max}}$  are the maximum x and y coordinates of the rectangle. The values  $x_{\text{max}}$  and  $y_{\text{max}}$  can be found by adding the rectangle's width and height (respectively) to a its minimum x and y coordinates.

Each time the count inside function determines that a point is inside a rectangle, it should print a message on a single line reading Point is inside rectangle  $N$ , where  $N$  is the index of the rectangle in the rectlist array.

A main function - DO NOT MODIFY - is provided to read in the coordinates of a point and a series of rectangles, call the count inside function, and print out how many rectangles the point was inside. Example session (user input in bold):

```
Point x/y: 10 10
Number of rects: 3
Min x/y: 0 0
Width/height: 20 20
Min x/y: 7 8
Width/height: 6 4
Min x/y: 11 5
Width/height: 20 10
Point is inside rectangle 0
Point is inside rectangle 1
Point is inside 2 rectangles
```
Important: Do not modify the program except to add code to the body of the count inside function.

Question 5. [15 points] Write the prototype and definition for a function called overlap that takes four parameters: two struct Circle parameters, one double pointer parameter for the distance between the centers, and one double pointer parameter for the sum of the radii.

The function should return a bool value, indicating whether or not the circles overlap (true if they do, false if they do not). It should also store the distance between the centers and the sum of the radii in the third and fourth parameter pointer variables.

Two circles overlap if the distance between their centers is less than the sum of their radii. The distance between two points  $(x1, y1)$  and  $(x2, y2)$  is given by

$$
\sqrt{(x2-x1)^2+(y2-y1)^2}
$$

The struct Point structure contains two double fields x and y.

The struct Circle structure contains a struct Point field c representing the center location and a double field r representing the radius of the circle.

The main function - DO NOT MODIFY - reads the two circles' values as input, stores them in the structs, calls the overlap function, and then prints the result of the overlap check. Do not change any of the code in main.

Example 1 (user input in bold):

 $x1/y1/r1: 123$ x2/y2/r2: 4 3 4 3.162 7.000 overlap

Another example (user input in bold):

x1/y1/r1: -2 3 2  $x2/y2/r2: 6 -4 1.5$ 10.630 3.500 non-overlap

Hints:

- Note that the first two parameters of overlap should have the data type struct Circle: they do not take pointers
- Don't forget to store the distance between the centers and the sum of the radii in the variables pointed to by the third and fourth parameters, each of which is a pointer to a double variable